## **РАЗРАБОТКА АВТОМАТИЗИРОВАННЫХ МЕТОДОВ АНАЛИЗА ГРАФИЧЕСКИХ ОБРАЗОВ ЭКОСИСТЕМ Мальчевский С.А.**

## **Научный руководитель — профессор Фомичева С.Г.** *Норильский индустриальный институт, г. Норильск*

Развитие спутниковых глобальных сетей типа ГЛОНАСС и их применение в системах дистанционного мониторинга выводит на первый план решение задач автоматического распознавания графических образов. К этому ряду задач относится проблема автоматической или, по крайней мере, автоматизированной идентификации объектов глобальных экосистем. В частности, при накоплении данных космической или аэрофотосъемки возникает необходимость в распознавании биологических объектов флоры и фауны комплексной экосистемы с привязкой их к выделенным объектам неживой природы.

Целью работы является разработка комплексных методов анализа графических образов экосистем на разных уровнях их функционирования.

Для достижения данной цели требуется решить следующие задачи:

1. Разработать метод распознавания однотипных классов на изображении в рамках анализа аэрофотоснимков.

2. Разработать метод анализа экстерьера биологического вида на основе снимков объекта с разных ракурсов.

3. Разработать метод предметно-независимой классификации вида исследуемого объекта.

4. Разработать алгоритмическое обеспечение реализации предложенных методов анализа графических образов.

5. Разработать программное обеспечение, реализующее предложенные методы анализа графических образов экосистем. Оценить эффективность его применения.

6. Разработать методику практического применения алгоритмического и программного обеспечения для решения конкретных задач.

Постановка задачи анализа аэрофотоснимков**.** Определить на исходном изображении *I* множество областей изображения, на которых находится искомый объект, а также количество данных областей.

Обозначим  $R = \{r_1, r_2, ..., r_g\}$  за множество областей,  $D = \{d_1, d_2, ..., d_g\}$  за расстояние областей до искомого объекта.

Обучение системы и анализ областей будет происходить согласно теории самоорганизующихся нейронных сетей Кохонена. В данном случае будет два класса. Первый класс содержит образы, на которых есть исходный объект, второй – на которых отсутствуют. Формально структура сети представлена на рис. 1.

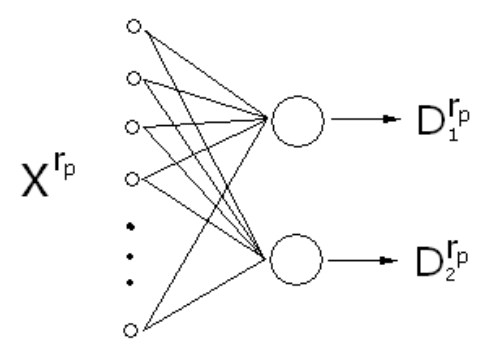

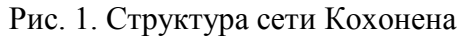

 $D_1^{r_p}$ ,  $D_2^{r_p}$  являются расстояниями от входного вектора  $X^{r_p} = \{x_1^{r_p}, x_2^{r_p}, ..., x_n^{r_p}\}$ *n*  $X^{r_p} = \{x_1^{r_p}, x_2^{r_p}, ..., x_n^{r_n}\}$ области *r<sup>p</sup>* до первого и второго класса соответственно.

На стадии инициализации необходимо произвести нормализацию входного вектора, которая осуществляется по формуле

$$
x_i^{r_p} = \frac{x_i^{r_p}}{\sqrt{\sum_{j=1}^n x_j^{r_p}}},
$$

где  $x_i^{r_p}$  $x_i^{r_p}$  - *i*-й элемент входного вектора  $X^{r_p}$  области  $r_p$ .

Расстояние от входного вектора  $X^{r_p}$  до классов вычисляется по формуле:

$$
d_k^{x_p} = \sqrt{\sum_{i=1}^n (x_i^{r_p} - w_{ik}^{r_p})},
$$

где *p r wik* - вес синапса, соединяющий *i*-й входной вектор и *k*-й нейрон.

Тогда минимальное расстояние входного вектора  $X^{r_p}$  до нейрона-победителя вычисляется:

$$
\min^{r_p} = \{d_1^{r_p}, d_2^{r_p}\},\,
$$

Нейроном-победителем является *и*-й нейрон, у которого  $d_u^{r_p} = \min^{r_p}$ .

Постановка задачи анализа экстерьера биологического вида. Определить реальные показатели промеров  $S = \{s_1^{p_1}, s_2^{p_1}, ..., s_k^{p_k}, ..., s_1^{p_k}, s_2^{p_k}, ..., s_t^{p_k}\}\$  $p_1$   $p_h$   $p$ *k*  $S = \{s_1^{p_1}, s_2^{p_1}, \ldots, s_k^{p_1}, \ldots, s_1^{p_h}, s_2^{p_h}, \ldots, s_t^{p_h}\}$  и рассчитать индексы телосложения  $I = \{i_1, i_2, ..., i_l\}$  на базе *S*, на примере изображений  $P = \{p_1, p_2, ..., p_h\}$ .

Коэффициент соизмерения вычисляется по формуле для каждого *pf*:

$$
CM^{p_f} = \frac{LengthS^{p_f}}{\sqrt{hS^{p_f}^2 + wS^{p_f}^2}},
$$

где *LenghtS<sup>Pf</sup>* – длина объекта в реальном мире (обычно указывается в метрах),  $hS^{p_f}$  – высота объекта на изображении,  $wS^{p_f}$  – ширина объекта на изображении.

Устанавливаемые промеры рассчитываются по формуле:

$$
s_j^{p_j} = CM^{p_j} \cdot \sqrt{(x_1 - x_2)^2 + (y_1 - y_2)^2} ,
$$

где  $x_1$  – позиция по оси X для первой точки промера,  $x_2$  – позиция по оси X для второй точки промера,  $y_l$  – позиция по оси  $Y$  для первой точки промера,  $y_2$  – позиция по оси У для второй точки промера *j*-го промера на изображении *p*.

Для северных оленей эвенкийской породы вычисляемые промеры были выведены экспериментально, поскольку данные промеры являются объемными величинами, и на плоских изображениях становится невозможно их измерить.

Обхват пясти и обхват рога вычисляется на базе отрезка, составляющего ширину пясти и рога. Формула представлена ниже:

$$
E = 2.137 \cdot Len
$$
,

где Len - ширина пясти или рога соответственно.

Обхват груди считается по приближенной формуле для периметра эллипса:

$$
L = 4 \cdot (a^x + b^x)^{\frac{1}{x}},
$$

$$
x = \frac{\ln 2}{\ln(\frac{\pi}{2})},
$$

где  $a^x$  – промер глубины груди,  $b^x$  – промер ширины в седалищных буграх. Постановка задачи видовой классификации образа. Пусть имеется входное изо-

бражение  $I = \begin{bmatrix} i_1 & i_2 & \cdots & i_w \\ i_{21} & i_{22} & \cdots & i_{2w} \\ \cdots & \cdots & \cdots & \cdots \\ i_{h1} & i_{h2} & \cdots & i_{hw} \end{bmatrix}$ . Необходимо определить два вектора контрольных то-

чек Н и L для верхнего нижнего контура образа, с целью проведения видовой классификации.

Алгоритм решения задачи:

1. Локализация объекта\объектов на изображении

1.1. Бинаризация изображения

Детектор Собеля для обнаружения перепадов использует следующие маски для численного приближения производных  $Gx$  и  $Gy$ 

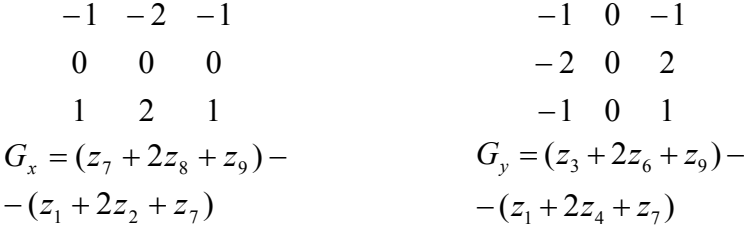

Другими словами, градиент в центральной точке окрестности можно вычислить по формуле

$$
g = [G_x^2 + G_y^2]^{1/2} = \left\{ [z_7 + 2z_8 + z_9) - (z_1 + 2z_2 + z_3) \right\}^2 + \left[ (z_3 + 2z_6 + z_9) - (z_1 + 2z_4 + z_9) \right]^2 \right\}^{1/2}
$$

1.2. Обнаружение контура

1.3. Нормирование (объекта в собственную систему координат)

2. Вертикальное разбиение контуров (верхнего и нижнего) на *т* участков. Формирование векторов значений  $(H \times L)$  контуров по оси  $Y$ 

3. Интеллектуальный подбор параметра девиации признаков д. Реализовано при помощи нейро-нечеткой сети типа ANFIS. Структура сети следующая:

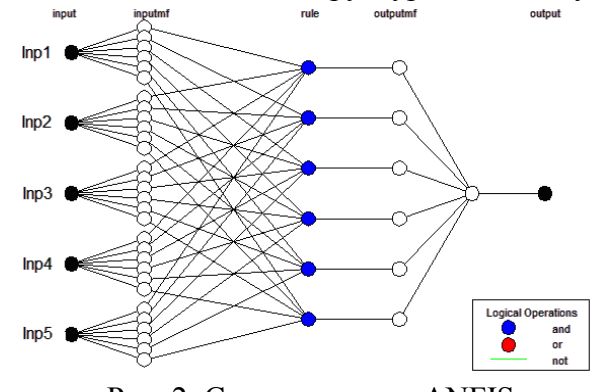

Рис. 2. Структура сети ANFIS

Входные переменные вычисляются по формуле:

$$
Imp_i = \frac{(H_1 - L_1) + (H_2 - L_2) + (H_3 - L_3) + \dots + (H_{i \lfloor m/5 \rfloor} - L_{i \lfloor m/5 \rfloor})}{\lfloor m/5 \rfloor}; \ i = \overline{1,5}.
$$

Функции принадлежности имеют вид Гаусса:

$$
f(x) = \exp(-\frac{1}{2} \cdot (\frac{x-\beta}{\alpha})^2).
$$

Дефаззификация осуществляется методом центра тяжести для одноточечных множеств (Center of Gravity for Singletons) по формуле:

$$
y = \frac{\sum_{i=1}^n x_i \cdot \mu(x_i)}{\sum_{i=1}^n \mu(x_i)},
$$

где n - число одноточечных нечетких множеств, каждое из которых характеризует единственное значение рассматриваемой выходной переменной.

4. Сокращение эталонной выборки, путем проведения кластеризации

4.1. Определение количества кластеров методом субстрактивной кластериза- $\mu$  $\mu$ 

4.2. Проведение кластеризации методом *с-means*. Определение множества объектов результирующего кластера

5. Классификация вида исследуемого объекта

5.1. Проведение логических проверок. Формирование вектора меры подобия Р. Для объекта  $k$  в *t*-ом аффинном преобразовании  $(t = 1..e)$  выполняется условие:

> если выполняются одновременно неравенства  $U_i - q \le H_i \le U_i + q$  и  $Z_i - q \leq L_i \leq Z_i + q$ , то параметр  $T_t$  увеличивается на r. Для каждого из объектов в информационной базе выбирается  $P_k = max \{T_1, T_2, ..., T_e\}$ .

5.2. Объект будет идентифицирован с мерой Рк, если выполняется условие  $Pk≥D$ . Наиболее схожим считается объект k, у которого мера сходства  $Pk = M$ , где  $M =$ max  $\{P_1, P_2, P_3, ..., P_n\}$ .

В данной статье рассмотрена математическая формализация задачи анализа аэрофотоснимков, анализа экстерьера биологического вида, анализа контура и видовой классификации образа.